# **Κινητός και Διάχυτος Υπολογισμός (Mobile & Pervasive Computing)**

#### **Δημήτριος Κατσαρός**

**Διάλεξη 9η**

**1**

## **Περιεχόμενα**

- Αρχιτεκτονική δικτύου
- Συνέπεια της cache (Cache Consistency)

# **Σχήματα Cache coherency (1/2)**

- Η γενική μέθοδος των Invalidation Reports
- Σχήματα No-Checking Caching
	- 1. Broadcasting Timestamps
	- 2. Amnesic Terminals
	- 3. Bit-Sequences
- Σχήματα Checking Caching
	- 1. Simple-checking caching scheme
	- 2. Simple-grouping caching scheme
	- 3. Grouping with cold update-set report

# **Σχήματα Cache coherency (2/2)**

- Selective cache invalidation
	- 1. Group-based Cache Invalidation
	- 2. Hybrid Cache Invalidation
	- 3. Selective Cache Invalidation

## **Εισαγωγικά (1/3)**

- Το caching μπορεί να ελαττώσει τις απαιτήσεις σε εύρος ζώνης στα κινητά δίκτυα
- Αφού χρησιμοποιήσουμε το caching, απαιτείται μια πολιτική ακύρωσης των δεδομένων της cache (cache invalidation strategy) για να εγγυηθεί την εγκυρότητα των δεδομένων της
- Μπορούμε να χρησιμοποιήσουμε μια "Αναφορά Ακύρωσης" (Invalidation Report, IR) για να διατηρήσουμε την εγκυρότητα των δεδομένων του κινητού χρήστη
- Για να εγγυηθούμε την εγκυρότητα, ο server περιοδικά(?) εκπέμπει invalidation reports

## **Εισαγωγικά (2/3)**

• Κάθε κινητός πελάτης, εάν είναι ενεργός, ακούει τις αναφορές και ακυρώνει τα σχετικά δεδομένα του

- Όμως, εξαιτίας των περιορισμών σε ενέργεια (μπαταρία), ένας "κινητός" υπολογιστής συχνά λειτουργεί σε doze ή αποσυνδεδεμένο τρόπο λειτουργίας
- Ως αποτέλεσμα αυτού, ο κινητός υπολογιστής μπορεί να "χάσει" μερικές invalidation reports, με συνέπεια να αναγκαστεί να "πετάξει" όλα τα περιεχόμενα της cache του, όταν "ξυπνήσει"

## **Εισαγωγικά (3/3)**

- Μπορούμε να κατηγοριοποίησουμε τον server
	- Stateful server
		- Ο server γνωρίζει ποια δεδομένα είναι cached από ποιους πελάτες
	- Stateless Server
		- Ο server δεν γνωρίζει την "κατάσταση" της cache των κινητών πελατών, αλλά ούτε και την κατάσταση του ίδιου του πελάτη, δηλ., εάν είναι αποσυνδεδεμένος ή σε ποια θέση βρίσκεται

# **Σχήμα IR**

- ≻ Το σχήμα
	- Όταν ο χρήστης κάνει κάποιες αιτήσεις για αντικείμενα, ο κινητός υπολογιστής κρατά, τις αιτήσεις σε μια ουρά
	- Όταν ο κινητός υπολογιστής λάβει μια invalidation report που εκπέμπεται από τον server, θα ακυρώσουν όποια δεδομένα της cache υποδεικνύονται από την invalidation reports
	- Μετά την ακύρωση, ο κινητός υπολογιστής απαντά στις αιτήσεις της ουράς
	- Εάν τα δεδομένα της αίτησης βρίσκονται στην cache, θα προωθηθούν στην εφαρμογή του χρήστη από την cache.
	- Εάν τα δεδομένα της αίτησης δεν βρίσκονται στην cache, ο κινητός υπολογιστής θα κάνει την αίτηση για τα δεδομένα αυτά στον server

### **Κατηγοριοποίηση IR**

- Μπορούμε να κατηγοριοποιήσουμε τις IR σύμφωνα με διαφορετικά κριτήρια, ως ακολούθως
	- **Πώρ στέλνει ο server τιρ IR?**
		- Ασύγχρονα (Asynchronous)
			- Ο server εκπέμπει ένα μήνυμα ακύρωσης (invalidation message) για ένα αντικείμενο αμέσως μόλις αλλάξει η τιμή του αντικειμένου
		- Σύγχρονα (Synchronous)

Όταν οι IR εκπέμπονται περιοδικά

#### – **Πώρ οπγανώνεται η πληπουοπία στην IR?**

- Συμπιεσμένα (Uncompressed)
	- Οι αναφορές περιέχουν πληροφορία για κάθε αντικείμενο ξεχωριστά
- Συμπιεσμένα
	- Οι αναφορές περιέχουν συνολική πληροφορία για υποσύνολα των αντικειμένων

# **Στόχοι**

- Ελάττωση του Netware Transformation Cost
	- Ελάττωση του μεγέθους της IR
	- Βελτιστοποίηση της δομής της IR
	- Να κάνουμε τους πελάτες να μην χάνουν "πολλή πληροφορία", όταν είναι σε doze ή disconnected λειτουργία
- Το Netware transformation cost περιλαμβάνει το IR transformation cost και το data transformation cost.
	- IR transformation cost: ποσότητα της IR που αποστέλλεται στους πελάτες
	- Data transformation cost: Οι ποσότητες των δεδομένων που πρέπει να γίνουν downloaded από τον server, όταν τα επερωτούμενα δεδομένα δεν είναι στην cache
- Ο επόμενος τύπος είναι
	- Stateless, Symmetric, Asynchronous

## **Στρατηγικές NO-Checking Caching**

- Οξνινγία
	- L: o server εκπέμπει μια IR κάθε L secs
	- w: το invalidation broadcast window
	- Ti: το τρέχον timestamp
	- T<sub>lb</sub>: το timestamp της πιο πρόσφατης invalidation report που λήφθηκε από τον πελάτη (MU)
	- o<sub>j</sub>: id αντικειμένου
	- t<sub>j</sub>: το αντίστοιχο timestamp της πιο πρόσφατης αλλαγής/τροποποίησης του αντικειμένου
	- $\bullet$  t<sub>j</sub> <sup>c</sup>: το timestamp της cache για τον o<sub>j</sub>
	- IR: invalidation report

## **Μέθοδος Broadcasting Timestamps**

#### ΔΠΔΞΔΡΓΑΙΑ

- Ο sever εκπέμπει την IR η οποία πειρέχει μια λίστα Ui που ορίζεται ως ακολούθως για τη χρονική στιγμή Ti = iL.
- $Ui = \{ [o_j, t_j] : o_j \in D \text{ (database)} \text{ } \kappa \alpha \iota \ t_j \text{ } \varepsilon \text{ } i \alpha \alpha \text{ } \tau \text{ } o \text{ } \text{ } t \text{ } m \text{ } e \text{ } m \}$ τελευταίας ενήμέρωσης του ο<sub>j</sub> τέτοιο ώστε Ti-wxL  $\leq$  t<sub>j</sub>  $\leq$  Ti}
- Ο MU καταγράφει τα [o<sub>j</sub>,t<sub>j</sub><sup>c</sup>] όλων των αντικειμένων της cache του, όπου  $o_j \in D$  (database) and  $t_j^c$  είναι το timestamp της cache του για το o<sub>i</sub>
- Ο MU κρατά επίσης το T<sub>lb</sub> και μια λίστα Qi που ορίζεται ως ακολούθως:
- Qi={o<sub>j</sub>: o<sub>j</sub> έχει ζητηθεί στο διάστημα [Ti-1,Ti]}
- Ο MU ακυρώνει τα αντικείμενα στην cache σύμφωνα με την IR
- Μετά την ακύρωση, ο MU απαντά στις αιτήσεις των εφαρμογών

#### **Drop ολόκληρη την cache ή όχι**

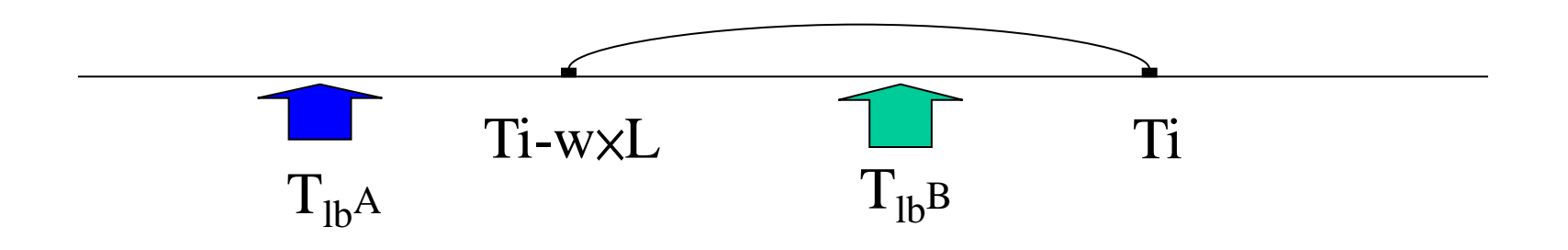

- $T<sub>th</sub>A$ : : αγνοούμε όλη την cache
- $T_{1b}$ Β: : ο MU συγκρίνει τα  $[o_j,t_j^c]$  στην cache του με τα  $[o_j,t_j]$  στην  $U_i$  για να αποφασίσει εάν θα διατηρήσει στην cache του το o<sub>i</sub> ή όχι

#### *►* **ΑΛΓΟΡΙΘΜΟΣ BROADCASTING TIMESTAMPS**

if (Ti-T<sub>lb</sub> > wxL) {drop the entire cache} else{

```
for every item o_j in the MU cache
{if there is a pair[o_j, t_j] in Ui {
if t_j^c < t_j{
            throw o_i out of the cache}
else \{t_j^c = Ti\} }}}
 for every item o_i \in Qi\left\{\begin{array}{c} \end{array}\right\}if o_j is in the cache
          { use the cache's value to answer the query }
       else
          { go uplink with the query }
      T_{1h}:=Ti }
```
**Παράδειγμα (1/5)**

Όλα τα ενημερωμένα αντικείμενα

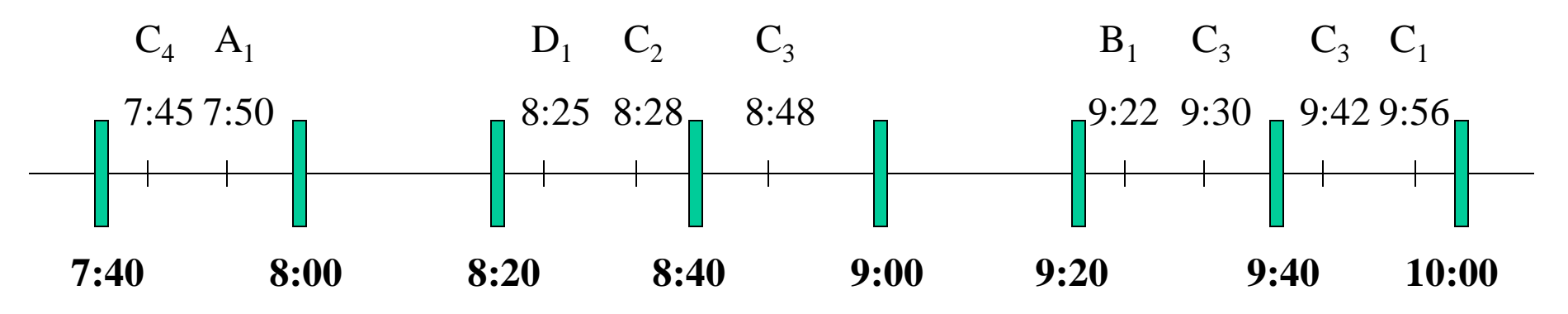

- $L = 20$  min
- $w = 3$
- $Ti = 10:00$

## **Παράδειγμα (2/5)**

• Ο sever εκπέμπει τα ενημερωμένα αντικείμενα για το διάστημα 9:00 μέχρι 10:00

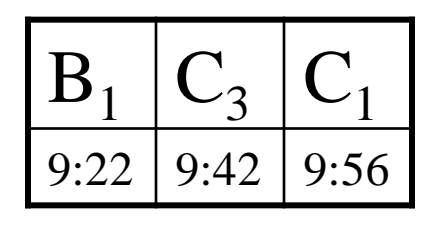

• Q: τα αντικείμενα που ζητήθηκαν από 9:40 μέχρι 10:00

$$
E_1 | C_3 |
$$

#### 9:00 10:00 3×20  $T_{\text{lb}}A = 8:20$   $T_{\text{lb}}B = 9:40$ **Παράδειγμα (3/5)**

#### $T<sub>lh</sub>A$ : Αρχική MU cache

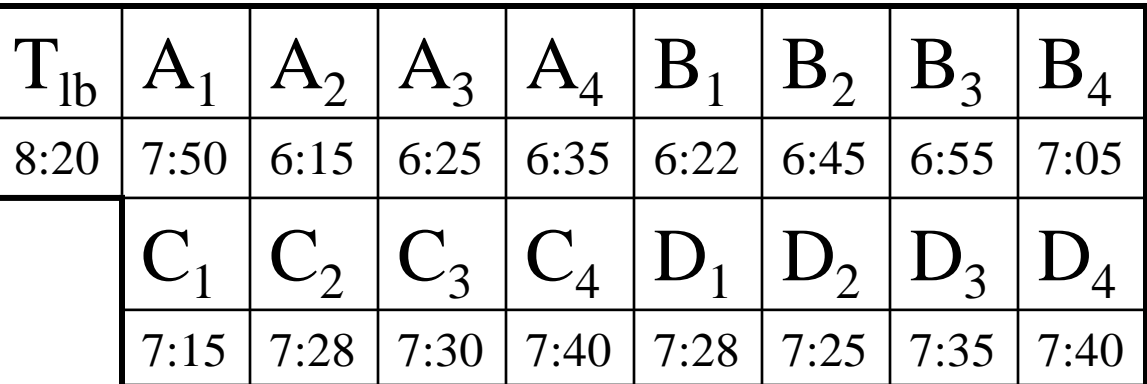

Προκύπτουσα MU cache:  $T_{\text{lb}}$ : 10:00  $\Rightarrow$  no item στην cache

## **Παράδειγμα (4/5)**

 $T_{1b}B$  : Αρχική MU cache

|  |  |  | $T_{1b}$   A <sub>1</sub>   A <sub>2</sub>   A <sub>3</sub>   A <sub>4</sub>   B <sub>1</sub>   B <sub>2</sub>   B <sub>3</sub>   B <sub>4</sub> |  |
|--|--|--|----------------------------------------------------------------------------------------------------|--|
|  |  |  | 9:40 7:50 6:15 6:25 6:35 9:22 6:45 6:55 7:05                                                                                                    |  |
|  |  |  | $ C_1 C_2 C_3 C_4 D_1 D_2 D_3 D_4$                                                                                                    |  |
|  |  |  | $7:15$   8:28   9:30   7:40   8:25   7:25   7:35   7:40                                                                                          |  |

Προκύπτουσα MU cache

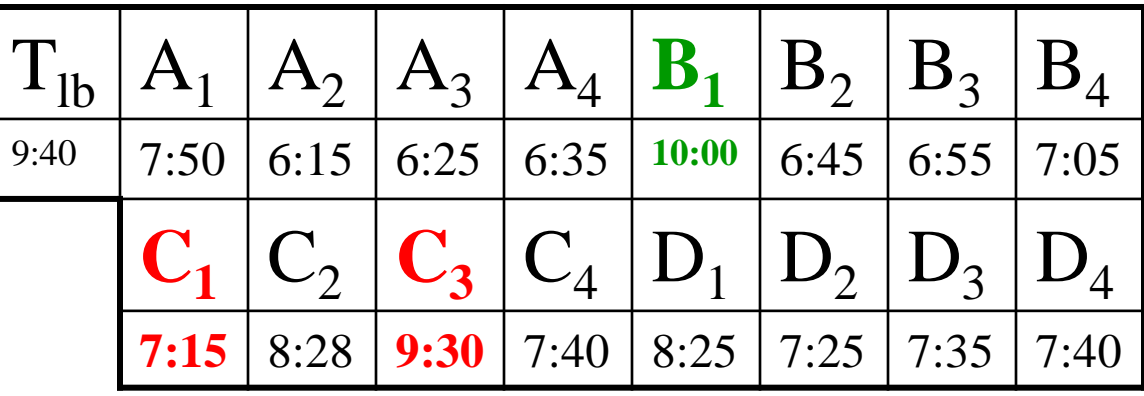

A,D is not in IR→no change

 $C_1, C_3$  are in IR and  $t_j$ <sup>c</sup> <  $t_j \rightarrow$  throw  $C_1, C_3$  $B_1$ : is in IR and  $t_j$ <sup>c</sup> >=  $t_j$   $\rightarrow$   $t_j$ <sup>c</sup> = Ti

## **Παράδειγμα (5/5)**

• Απάντηση αιτήσεων

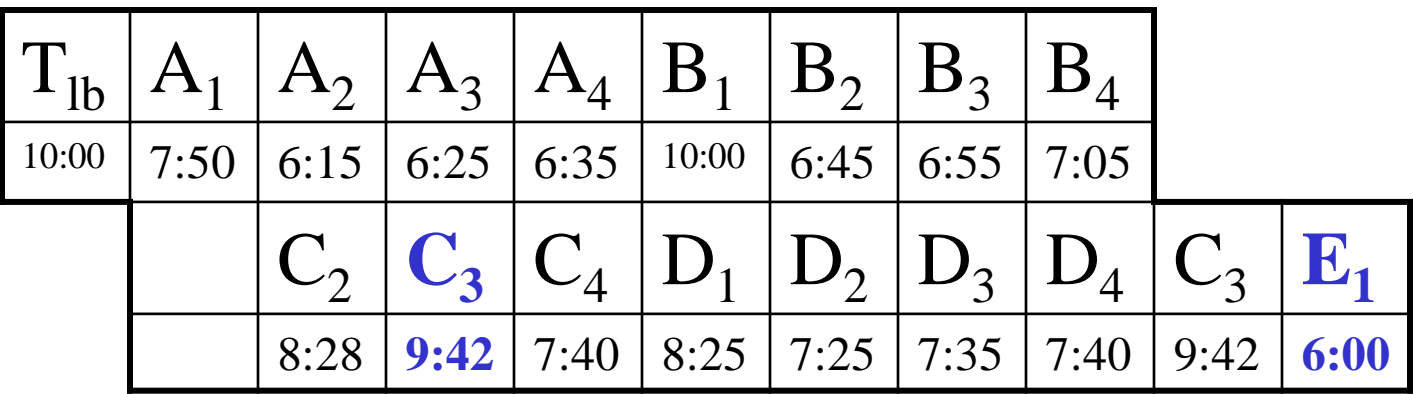

 $C_3, E_1:$  δεν είναι στην cache, αλλά είναι στην ουρά αιτήσεων

 $\rightarrow$ uplink στον server

 $T_{\rm lb} \rightarrow Ti$ 

#### **Μέθοδος Amnesic Terminals**

#### ΔΠΔΞΔΡΓΑΙΑ

- Ο sever εκπέμπει μόνο τους προσδιοριστές των αντικειμένων που τροποποιήθηκαν μετά την τελυταία invalidation report,  $\delta \eta \lambda$ ., w = 1
- Ui = { $o_j$  : $o_j \in D$  (database) και η τελευταία ενημέρωση του  $\mathrm{o}_{\mathrm{j}}$  συνέβη τη στιγμή  $\mathrm{t_{j}}$  τέτοια ώστε  $\mathrm{T_{i-1}} \leq \mathrm{t_{j}} \leq \mathrm{T_{i}}$ }
- Ο MU κρατά το T<sub>lb</sub> και μια λίστα Qi που ορίζεται ως ακολούθως:
- Qi={0<sub>j</sub>:0<sub>j</sub> έχει ζητηθεί στο διάστημα [Ti-1,Ti]}
- Ο MU ακυρώνει τα αντικείμενα στην cache σύμφωνα με την IR
- Μετά την ακύρωση, ο MU απαντά στις αιτήσεις των εφαρμογών

#### **Drop ολόκληρη την cache ή όχι**

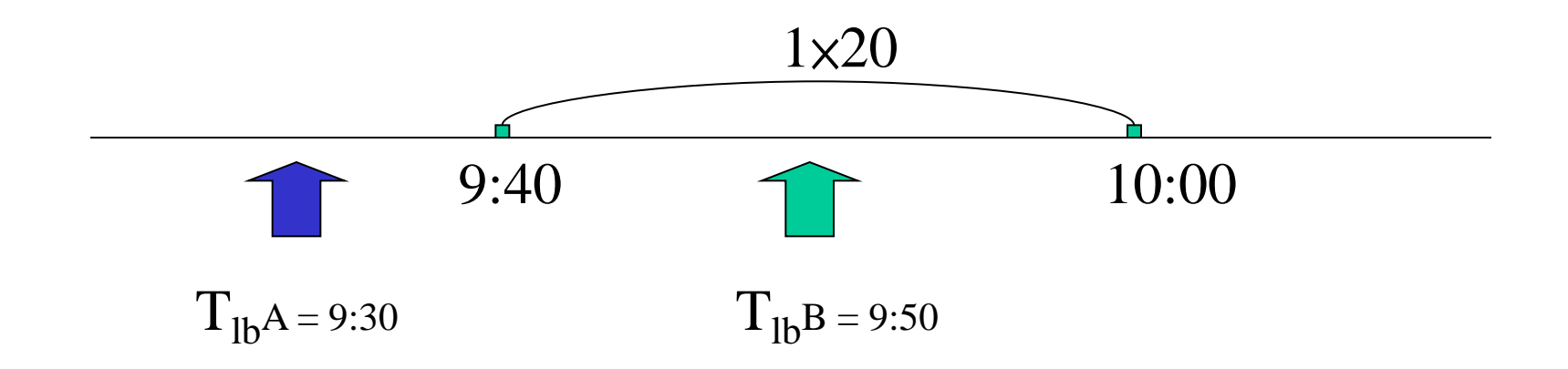

#### $T<sub>lh</sub>A$ : αγνοούμε όλη την cache

 $T_{1h}B$ : Εάν ένα cached item αναφέρεται, τότε ο MU το διώχνει από την cache του

#### *►* **ΑΛΓΟΡΙΘΜΟΣ AMNESIC TERMINALS**

```
if (T_i-T_{lb} > L) {drop the entire cache}
  else{
```

```
for every item o_j in the MU cache
\{if o<sub>j</sub> in Ui \{throw o_i out of the cache}
    }}
 for every item o_i \in Qi\left\{\begin{array}{c} \end{array}\right\}if o_j is in the cache
           { use the cache's value to answer the query }
        else
```

```
 { go uplink with the query }
T_{1b}:= Ti }
```
**Παράδειγμα (1/3)**

• Όλα τα ενημερωμένα αντικείμενα

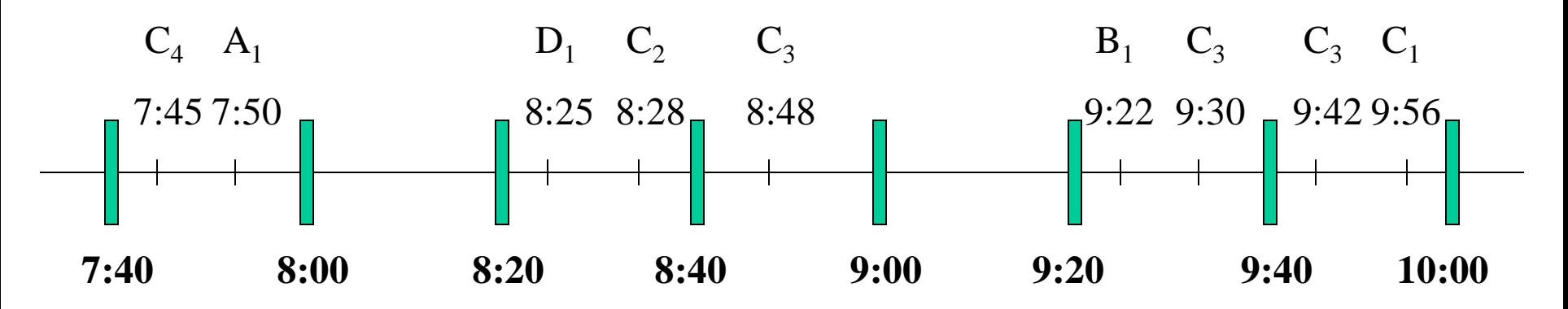

- L = 20 min
- $Ti = 10:00$
- Ο sever εκπέμπει τα ενημερωμένα αντικείμενα από 9:40 μέχρι  $10:00$

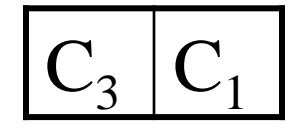

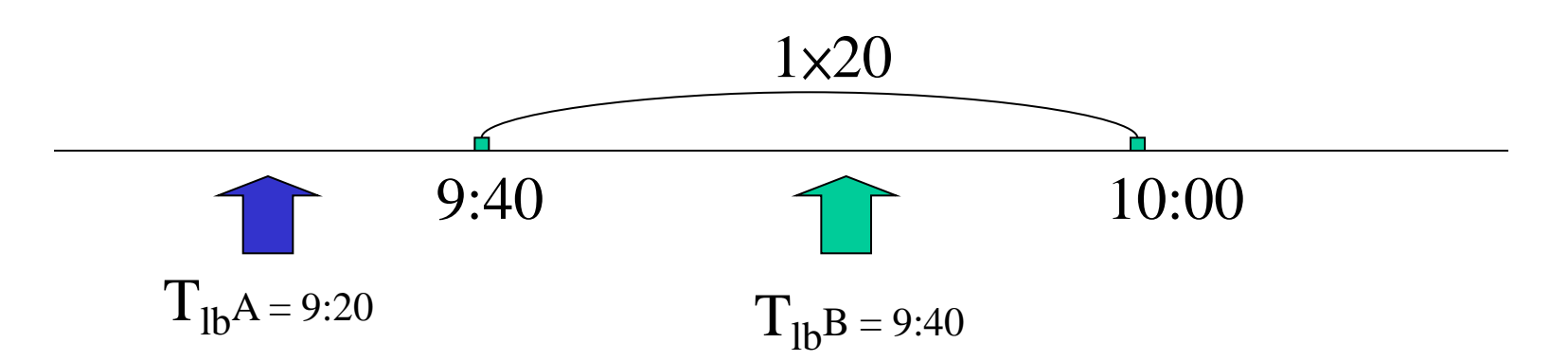

 $T<sub>lh</sub>A$ : Αρχική MU cache

**Παράδειγμα (2/3)**

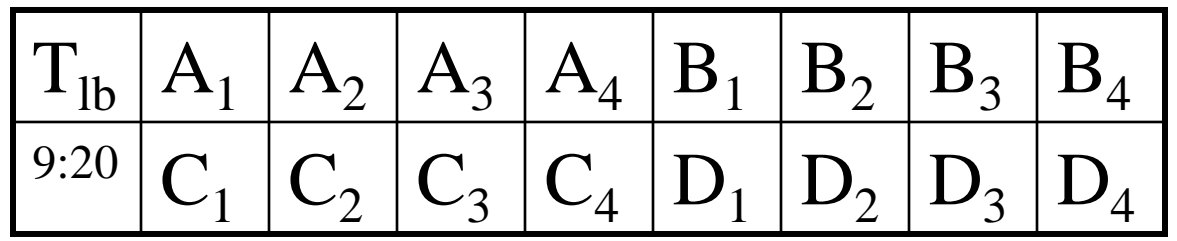

Προκύπτουσα MU cache:  $T_{\text{th}}$ : 10:00  $\Rightarrow$  no item στην cache

**Παράδειγμα (3/3)**

#### $T_{1b}B$  : Αρχική MU cache

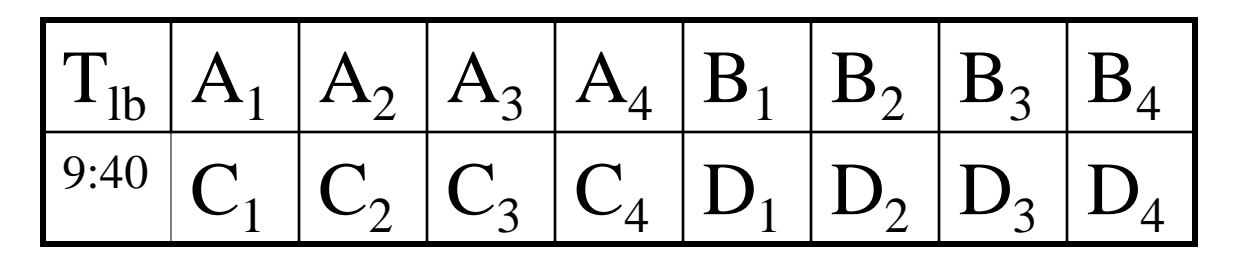

#### Προκύπτουσα MU cache

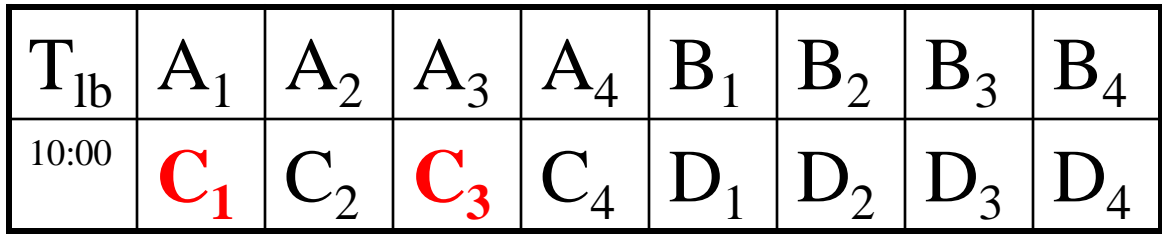

A, B, D: are not in IR $\rightarrow$ no change  $C_1, C_3$ : are in IR  $\rightarrow$  throw  $C_1, C_3$  $T_{\rm lb} \rightarrow T_{\rm i}$ 

#### **Περιεχόμενα**

- Συνέπεια της cache (Cache Consistency)
	- **BitSequences**

### **Σχήμα Bit-Sequences**

#### Παξαηεξήζηε όηη

- $\sum$  Γενικά, υπάρχει ένα tradeoff μεταξύ του μεγέθους και της αποτελεσματικότητας των εκπεμπόμενων αναφορών
- ≻Στο επόμενο σχήμα, θα αντιμετωπίσουμε το πρόβλημα της βελτιστοποίησης του μεγέθους των εκπεμπόμενων αναφορών

#### **Τεχνικές βελτιστοποίησης**

- $\triangleright$  Ονοματισμός των bit\_sequences (bit\_sequences naming)
- $\triangleright$  Συσσώρευση των ενημερώσεων (Update aggregation)
- $\triangleright$  Ιεραρχική δόμηση των bit-sequences.

# **Εισαγωγή στις Bit-Sequences (1/2)**

#### Η ΓΟΜΗ

- Η IR αποτελείται από ένα σύνολο ακολουθιών bit (bit sequences), κάθε μια από τις οποίες έχει το αντίστοιχο timestamp
- Κάθε bit αναπαριστά ένα αντικείμενο της database
- Ένα "1" bit σε μια ακολουθία σημαίνει ότι το αντικείμενο που αναπαρίσταται από το bit αυτό έχει τροποποιηθεί μετά το χρόνο που καθορίζεται από το timestamp της ακολουθίας (sequence)
- Ένα "0" bit σε μια ακολουθία σημαίνει ότι το αντικείμενο δεν έχει τροποποιηθεί από τη στιγμή του timestamp
- Το σύνολο των ακολουθιών οργανώνεται περαιτέρω σε μια ιεραρχική δομή, με την Β<sub>n</sub> στη δομή να έχει N bits, τα οποία αντιστοιχούν στα Ν αντικείμενα της βάσης

## **Εισαγωγή στις Bit-Sequences (2/2)**

- Το πολύ μισά από τα bits στη  $B_n$  μπορούν να τεθούν στην τιμή '' $1$ '' μετά  $\mathrm{TS}(\mathrm{B}_\mathrm{n})$
- Η επόμενη ακολουθία, που συμβολίζεται με  $B_{n-1}$ , στη δομή έχει  $N/2$  bits
- Το k-οστό bit στη  $B_{n-1}$  αντιστοιχεί στο k-οστό "1" bit στη  $B_n$
- N/2<sup>2</sup> bits μπορούν να τεθούν στην τιμή "1" αφότου  $TS(B_{n-1})$
- Η ιεραρχική δομή περιέχει  $B_k$  (k=1,...,n, 2<sup>n</sup> = N)
- Μια επιπλέον dummy ακολουθία  $B_0$  χρησιμοποιείται, όπου  $\text{TS}(\text{B}_0)$  συμβολίζει το χρόνο μετά τον οποίο κανένα αντικείμενο δεν έχει τροποποιηθεί

#### *►* **ΑΛΓΟΡΙΘΜΟΣ ΒΙΤ-SEQUENCES**

if  $TS(B_0) \leq T_{lb}$ 

κανένα αντικείμενο της cache δεν ακυρώνεται και ο αλγόριθμος τερματίζεται

if  $T_{1b} < TS(Bn)$ 

ολόκληρη η cache ακυρώνεται και ο αλγόριθμος τερματίζεται

Eντοπίζουμε την bit sequence  $B_j$  με timestamp  $TS(B_j) \leq T_{1b} < TS(B_{j-1}) \ \forall \ j \ (1 \leq j \leq n)$ 

Ακυρώνουμε όλα τα αντικείμενα που αναπαρίστανται με "1" bits στην Bj

#### **Παράδειγμα Bit-Sequences (1/2)**

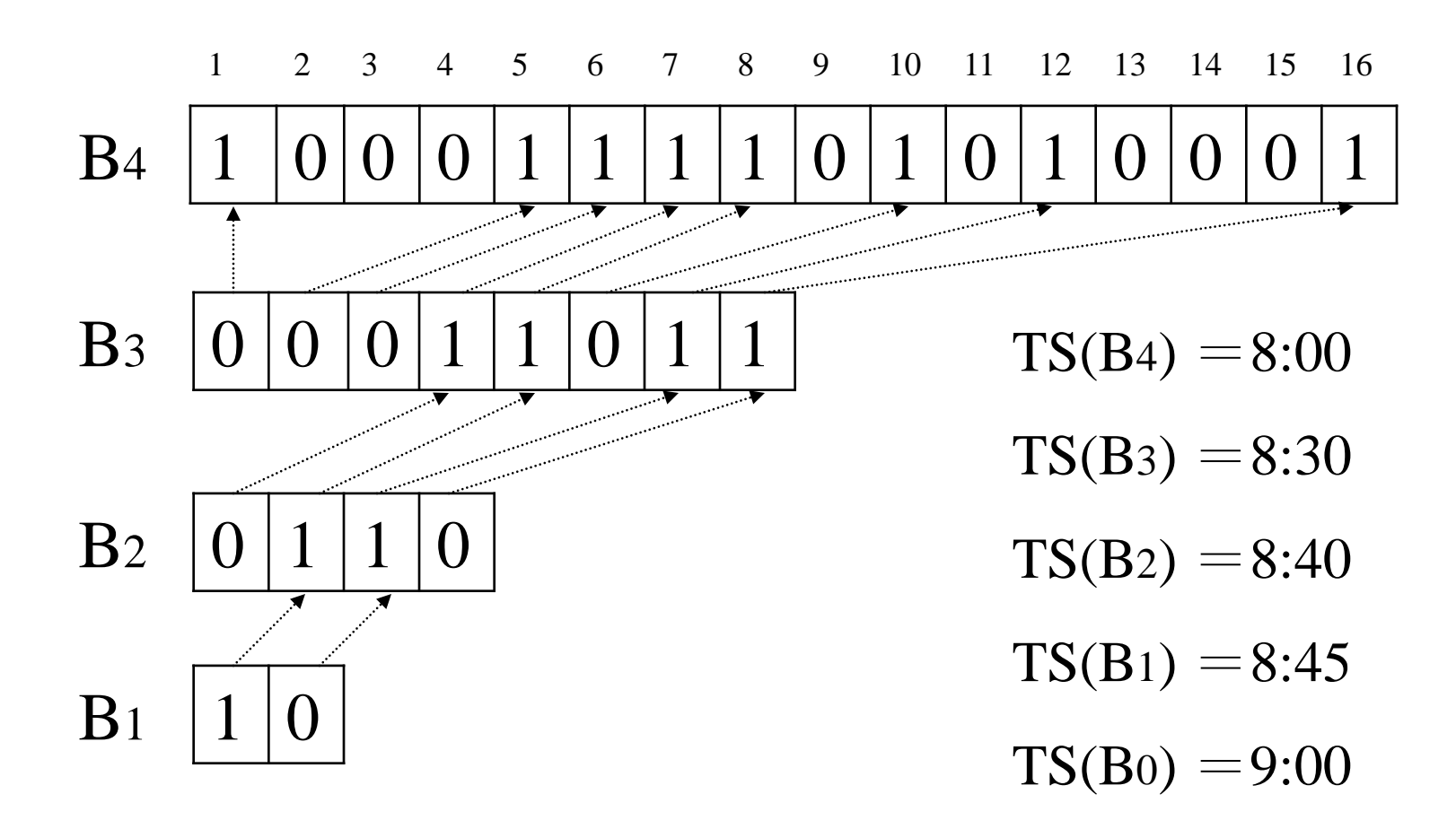

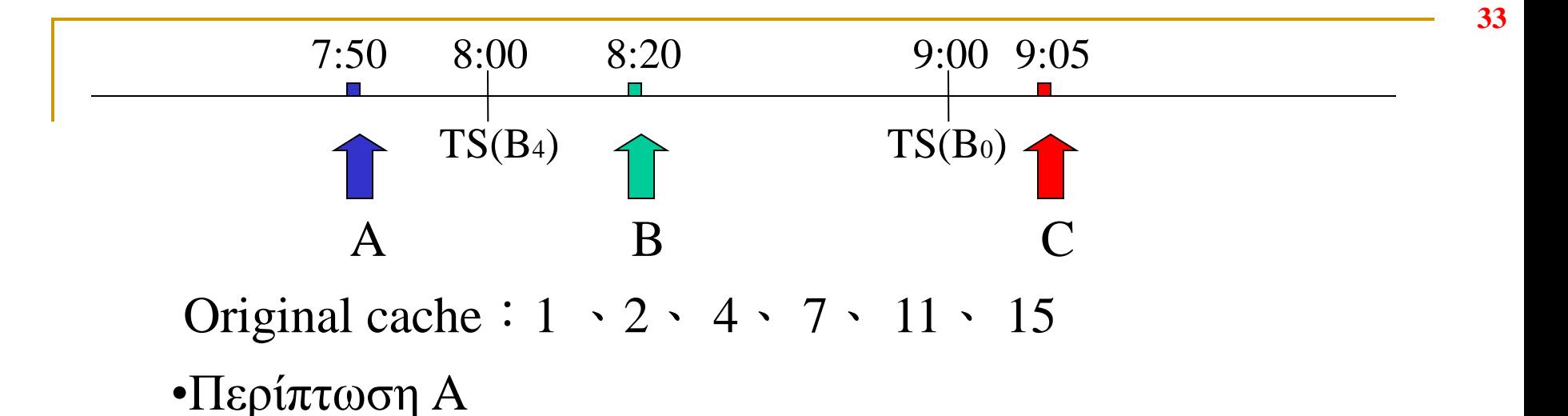

 $T_{\text{lb}} \leq T S(B_4) \Longrightarrow \delta \lambda \eta \eta$  cache ακυρώνεται

•Περιπτωση  $B$ 

 $TS(B_4) \le T_{1b} \le TS(B_3)$  (invalidate with B4)

 $\Rightarrow$  η προκύπτουσα cache μετά την τροποποίηση

 $2 \cdot 4 \cdot 11 \cdot 15$ 

 $\cdot$ Περίπτωση C

 $T_{\text{lb}} \geq T S(B_0) \Longrightarrow$  καμία αλλαγή